## **الباب الثاني اإلطارالنظري**

الفصل الأوّل : وسيلة التعليمية **ّ**

**أ. تعريف الوسائل التعليمية** 

من املعلوم أن الوسائل في عملية التعليم والتعلم هي أدوات يستخدمها المعلم تسهيلا في ارسال المواد التعليمية. وقال أرشد (٢٠١٠. ٣) إن الوسائل تأتي من الكلمة الالتينية medius والتي تعني "الوسط" أو "الوسيط" أو "املقدمة". وإنما الوسائل التعليمية هي أداة يمكنها من توجيه الرسائل وتحفيز أفكار التالميذ ومشاعرهم واستعدادهم بحيث يمكنها أن تشجع على تكوين عملية التعليم والتعلم في أنفس التالميذ.

وبين أرشد تعريف الوسائل التعليمية على أنها وسطاء أو أدوات ارسال الرسائل إلى مستلم الر<mark>سالة واتفاقا</mark> مع ما قال غيرلاجح وايلي (أرشاد, :0202 3(، بأن الوسائل التعليمية إذا فهمت عنها في شكل كبير وهي بشر أو مواد أو أحداث تبني الظروف تمكن التالميذ من اكتساب املعارف أو **SUNAN GUNUNG DJATI** املهارات.

وإنما الوسائل هي وسيلة أو مقدمة لحدوث االتصال من املرسل إلى املستقبل والوسائل هي إحدى مكونات االتصال تعني إرسال الرسائل من املتصل إلى املستقبل، والوسائل في عمليم التعليم هي وسيلة يمكن استخدامها كأدوات لتقديم المواد في عملية التعلم(داريانتو ٢٠١٠ ).

قال غغني و برغس (يومي, ٢٠ ٢٣ .٢ ) ان ذكر الوسائل التعليمية ليس له معنى معياري. في بعض األحيان تشير الوسائل إلى مصطلحات مثل  بعض .type of stimulus و ,chanel of communication ,sensory mode الشروط المطبقة على الوسائل التعليمية هي كما يلي :

- .0 mode sensory: الحواس التي تقودها برسائل التعلم )العين, الأذن و غيرها)
- .0 communication of chanel: الحواس التي تستخدم في التواصل )البصرية، السمعية، أدوات اللمس، الحركيات، أجهزة السمع، و غيرها)
- .3 stimulus of type: الوسيلة ليس آلية االتصال, يعني الكلمات المنطوقة (صوت أو تسجيل), تقديم الكلمات (مكتوب في كتاب أو لا يزال <mark>مكتوب</mark>ا عل<mark>ى السبورة), صور</mark> متحركة (فيديو أو أفلام).
- ٤. الوسائل: <mark>معدات الاتصال المادية (</mark>الكتب، والمواد الأولية مثل الوحدات النمطية، والنصوص املبرمجة، والحواسيب، والشرائح، والأفلام، وأشرطة الفيديو، وما إلى ذلك).

وبناء على ذالك يمكن االستنتاج على أن الوسائل التعليمية يمكن تفسيرها على أنها وسائط أو أدوات أو تقنيات مستخدمة لنقل الرسائل من المرسل إلى المستلم تسهيلا في أداء عملية التعلم. وبعبارة أخرى فإن الوسائل التعليمية هي كل شيء يمكن استخدامها لتوجيه الرسائل من المعلم إلى التالميذ بحيث يمكنها بها زيادة االهتمام التالميذ وتحفيز أفكارهم ومشاعرهم واهتمامهم لتحقيق أهداف عملية التعليم.

**ب. أهمية الوسيلة التعليمية**

بالتفصيل, أشهر وصف أربعة أسباب منطقية لماذا الوسيلة التعلمية مهمة لالستخدام في التعلم. يعني: تحسين التعلم، ومتطلبات النموذج الجديد، واحتياجات املستخدمين، ورؤيةالتعليم العاملي.

.0 تحسين التعلم

ومن العوامل في بناء نوعية التعليم هي نوعية املعلم في تصميم التعلم وتنفيذه. يجب أن يتمتع المعلمون بالمهارات الكافية لتصميم وتطوير واستخدام وسائل التعليمية في محاولة لزيادة االهتمام والتحفيز للمشاركين في التعلم (يومي, ١٣: ٢٠ ٢٠).

.0 ومتطلبات النموذج الجديد

ويتطلب النموذج الجديد للتعليم أكثر من مجرد نقل املعرفة إلى ُالمتعلمين. فلا يُتوقع من المتعلمين ان يحفظوا ويفهموا ويتقنوا محتوى التعلم، <mark>بل يكونوا قادرين ع</mark>لى تطبيق وتحليل وتقييم وخلق ما يلزم في العا<mark>لم الحقيقي (يومي, ٢٠٢٣:١٣ .</mark>٢).

٣. احتياجات الم<mark>ستخد</mark>مين

ًويجب أن يكون استخدام الوسيلة التعلمية متوافقًا مع مطالب واحتياجات السوق حتى يتمكن الخريجون الناتجون من مواكبة صحيفة الزمن (يومي, ٢٠: ٢٠ .٢).

2. رؤية التعليم العالمي الملك UNIVERSITAS ISLAM NEGLIDATE التكنولوجيا يجب أن تصمم بسهولة للمعلم. ويجب دائما تعزيز معرفة المعلمين ومهارتهم, و وينبغي أن تكون مرافق التعلم متاحة دائماً من خالل التأثير لتجنب ضعف الثقة في الخدمات التعليمية التي تقدم في المدارس(يومي, ٢٠: ٢٠ ٢٠).

֧֖֧֖֧֧֧֦֧֦֧֧֧֝֝֬֝֓֝֬֟֓֓֓֓֓֝֬֓֟֓֓֓֟֓֓֟֓֟֓֓֝֓<br>֧֖֧֧֖֧֧֧֧֧֧֧֧֧֝֩֩֩֓֝֓֝֬֓֝֬֓֟֓֝֬֓֓֓֟֓֟

**ج. فوائد الوسيلة التعليمية** 

و شرح داريانتو ):0202 4( على أن الوسائل التعليمية لها فوائد كثيرة كما بينها على التالية : ١) أن تضح الرسالة حتى لا تكون لفظية أكثر من اللازم.

- 0( التغلب على محدودية املكان والزمان والطاقة والحواس.
- 3( التوليد على شغف التعلم والتفاعل املباشر بين التالميذ ومصادر التعلم.
- 4( السماح لألطفال بالتعلم بشكل مستقل حسب مواهبهم وقدراتهم البصرية والسمعية والحركية.
	- ٥) إعطاء نفس الحافز، ومساواة ،التجربة، وإحداث نفس التصور.
- 6( تحتوي عملية التعلم على خمسة مكونات االتصال، منها املعلم (المتصل) والمواد التعليمية والوسائل التعليمية، والتلاميذ المتصل)، وأهداف التعلم لذالك فإن الوسائل التعليمية هي كل ما يمكن استخدامها <mark>لتوجيه الرسائل على سكل</mark> المواد التعليمية بحيث يمكنهم تحفيز انتباه التالميذ واهتماماتهم وأفكارهم ومشاعرهم في أنشطة التعلم لتسهيل تحقيق أهداف التعلم.

و قال سوجانا و رفاعي على أنها تشمل فوائد الوسائل التعليميةما يلي: (١) تجذب عملية التعلم انتباه التلاميذ بشكل أكبر بحيث يمكنها تعزيز اهتمامهم حقا، (۲) أصبحت المواد التعليمية أكثر وضوحة في المعنى بحيث يمكن السهلة فهمها عند التلاميذ، (۳) صارت طرق التدريس متنوعة، وليس مجرد استخدام االتصال اللفظي من خالل نطق الكلمات من قبل املعلم حتى لا يشعر التلاميذ بالملل عند التعليم، (٤) أن يكون التلاميذ أكثر نشاطا في أنشطة التعليم لأنهم لا يستمعون فقط إلى شرح المعلم ولكنهم أيضا يقومون بتنفيذ أنشطة أخرى مثل الملاحظة والقيام والعرض(امام, ٢٠٠٩: .( $\mathbf{\tilde{y}}$ 

### **الفصل الثاني : وسيلة Quizalize**

**أ. مفهوم وسيلة Quizalize**

Quizalize هي احد من تطبيقات اإلنترنت أو املنصات التي تقدم مشاكل التمارين الطبقية مع تقييمها. معظم هذه التطبيقات يتم الوصول إليها بحرية باستخدام أجهزة الكمبيوتر، والهواتف املحمولة، أو األجهزة اللوحية. يمكن للمعلم استخدامها كوسيلة في التدربس، وللطالب كوسيلة للتعلم.

**ب. أغراض استخدام وسيلة Quizalize**

قال سنكي في نو<mark>نوك (٨:٢٠١٩) الغ</mark>رض من وسيلة مساعدة للتعلم هو:

- ١. تسهيل عملي<mark>ة التعل</mark>م في الفصل
	- ٢. تحسين كفاءة عملية التعلم
- .3 الحفاظ على صلة املوضوع بأهداف التعلم
- .4 مساعدة التالميذ على التركيز في عملية التعلم
- **ج. فوائد وسيلة Quizalize** فوائد وسيلة Quizalize في التعليمية كثيرة, منها:
- ٠. ساعد المعلمين على تعلم الدرس امليزات التي تعمل في وسيلة Quizalize يمكن املعلم تعلم املواد التي سيقدم للتالميذ. ومعزيادة نضج إتقان املواد، يمكن للمعلم تقديم املواد التعليمية للتالميذ بشكل مباشر وسهل. ويمكن للتال ميذ أن يفهم مواد الدرس بسرعة بحيث تكون عملية التعلم أكثر فعالية وكفاءة (دكرفلس, ٢٠١٩). .0 تسهيل في صناعة السؤال

فاملزايا تجعل من السهل على املعلم في صناعة السؤال. كما يمكن ان يضيف المعلم رسوما توضيحية للرسوم البيانية والصورة والجداول وما الى ذلك لتسهيل فهم السؤال(دكرفلس, ٢٠١٩).

٣. تقييس ترقية كفاءة التلاميذ

يمكن للمعلم استخدام Quizalize كوسيلة لتقييم التعلم. قدم Quizalizeمعلومات إحصائية عن نتائج التعلم لتالميذ. من خالل هذا التطبيق، يمكن للمعلم تقييم عملية التعلم دون قيود املكان والزمان(دكرفلس, ٢٠١٩).

٤. أدرب روح كفاء<mark>ة التلاميذ</mark>

نموذج التعلم Quizalize املقدم كامتحان قادر على تدريب روح كفاءة التلاميذ. وسوف يشير التطبيق مباشرة إلى الدرجات التي يحصل عليها التلاميذ في كل مر<mark>ة يجيبون فيها على</mark> سؤال. يتسابق التلاميذ بسرعة وبشكل صحيح بحيث تظهر أسماؤهم على لوحة النتائج في أعلى القائمة. إن إثارة التعلم من خالل Quizalize تجعل الطالب يفهمون المادة بشكل أسرع(دكرفلس, ٢٠١٩).<br>ا

0. ساعد التلاميذ على تحليل الأجوبة

بعد الانتهاء من المسؤال في Quizalize، يمكن التلاميذ تحليل الإجابة. فيمكنهم ان يكتشفوا ملاذا تكون االجوبة التي يقدمونها خاطئة او صحيحة. وهكذا يتعلمون كيف يجيبون بشكل صحيح عندما يواجهون قضايا مماثلة في وقت لاحق من حياتهم(دكرفلس, ٢٠١٩).

**د. مزايا وسيلة Quizalize وعيوبها** أ. مزايا وسيلة Quizalize Quizalize لها مزايا عديدة، منها: 0( إضافة التفاعل إلى التعلم

يمكن أن يساعد في ترقية التفاعل في الفصل وضمان استمرار مشاركة الطلاب في التعلم. مع الاختبارات التفاعلية التي يقدمها هذا التطبيق, قد يختبر الطالب فهمهم بشكل مستقل مع زيادة دوافعهم واهتمامهم بالتعلم)دكرفلس,  $(7.19$ 

٢) سهول<mark>ة الاستخدام</mark>

<mark>لديها تصميم سهل للجميع.</mark> يمكن لكل من المعلمين والطلاب توجيه هذا التطبيق دون الحاجة إلى جعل إعدادات معقدة(دكرفلس, ٢٠١٩).

3( يوفر الوقت

ًولم يعد المعلم في حاجة إلى الاختبار يدويا. وبدلاً من ذلك، يمكن املعلم استخدام اختبار موجود أو جعل اختبار ً جديد سريعًا وسهلاً(دكرفلس, ٢٠١٩). ้<br>• 4( تنظيم تقدم الطالب بسهولة

يأتي مع ميزة متكاملة ملتابعة تقدم الطالب. كمعلم، يمكنه النظر إلى الدرجات ونتائج الاختبارات وتقدم الطالب في الوقت الفعلي(دكرفلس, ٢٠١٩). ب. عيوب وسيلة Quizalize 0( يلزم االتصال باإلنترنت

لكي يعمل تطبيق Quizalize, هناك حاجة إلى االتصال باإلنترنت، سواء لتنزيل التطبيقات أو للوصول إلى االختبار. ويمكن أن يكون هناك مشكلة إذا لم يكن لدى ً الطبقات الوصول إلى الإنترنت مستقرًا أو منقطعًا(دكرفلس, ً  $(1.19)$ ه. خطوات استخدام وسيلة Quizalize .0 خطوات استخدام وسيلة Quizalize للمدرس اولا يصنع المدرس الخطة التعليمية بوسيلة Quizalize وفقا للمادة التي ستدرس الى التالميذ في الفصل, يبدأ الدرس بأن يبني التعليمية لبخطوات لصناعة وسيلة Quizalize تشتمل على ما يلي: أ) توجيه الجهاز للوصول الى https://www.quizalize.com/ حتى تظهر شا<mark>شة مثل ما يل</mark>ي:

 $Y. \setminus \overline{\rho}_{\text{old}}$ 

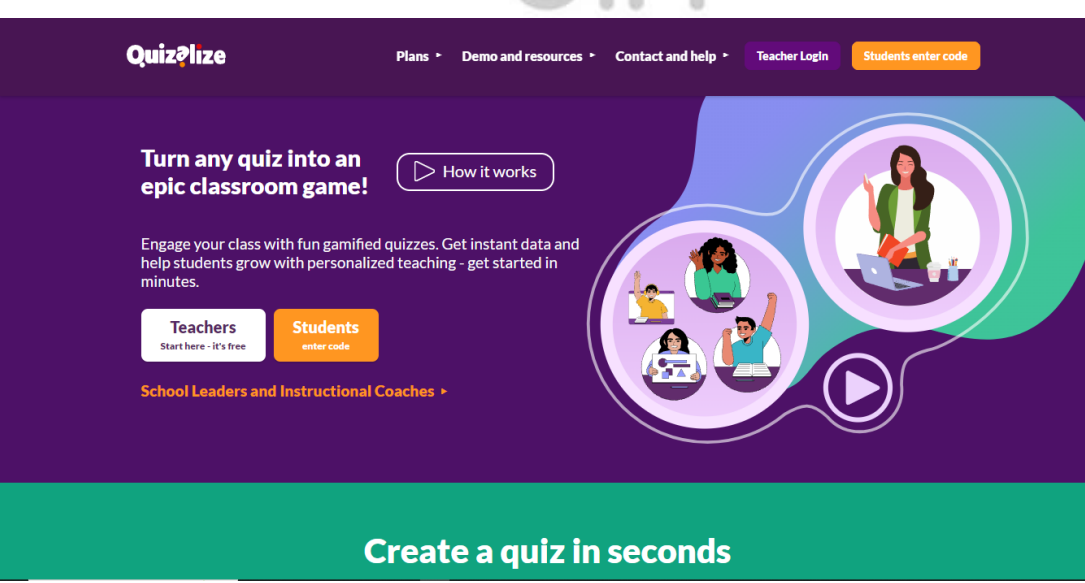

Quizalize Homepage

ب) اذا كان المدرس لديه حساب بالفعل, فحدد "Login Teacher "لتسجيل الدخول على الفوز.ولكن اذا لم يكن لدى المدرس حساب, فحدد "sign up" ثم يصنع المدرس حساب باتباع التعليمات ثم تظهر شاشة مثل ما يلي:

Quizalize Login

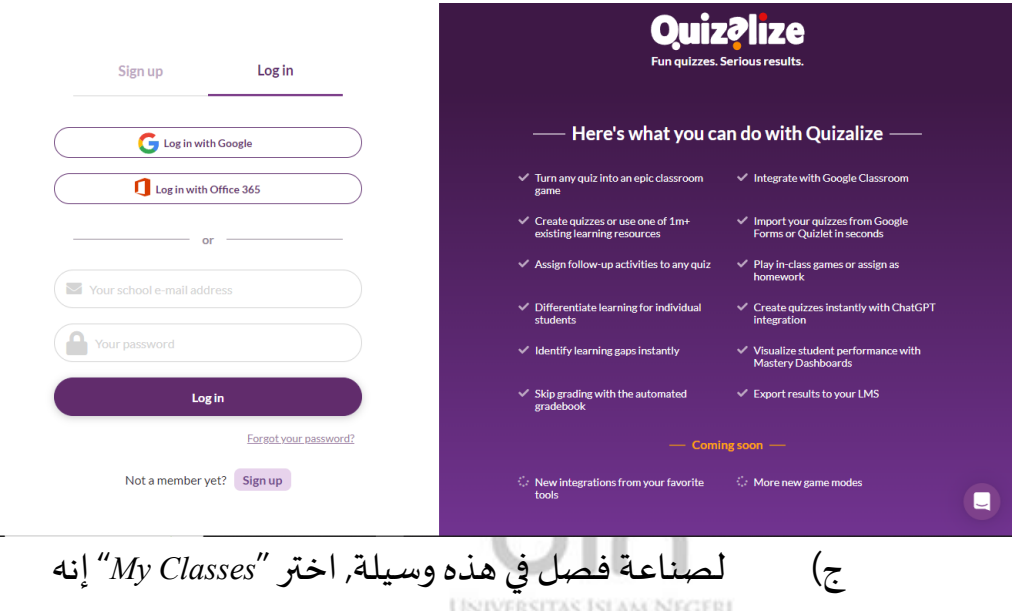

في الركن الأيسر العلوي, فيها "Add a new class" ثم تظهر

شاشة مثل ما يلي:

صورة ٢.٢

صورة 3 0.

*Add a new class*

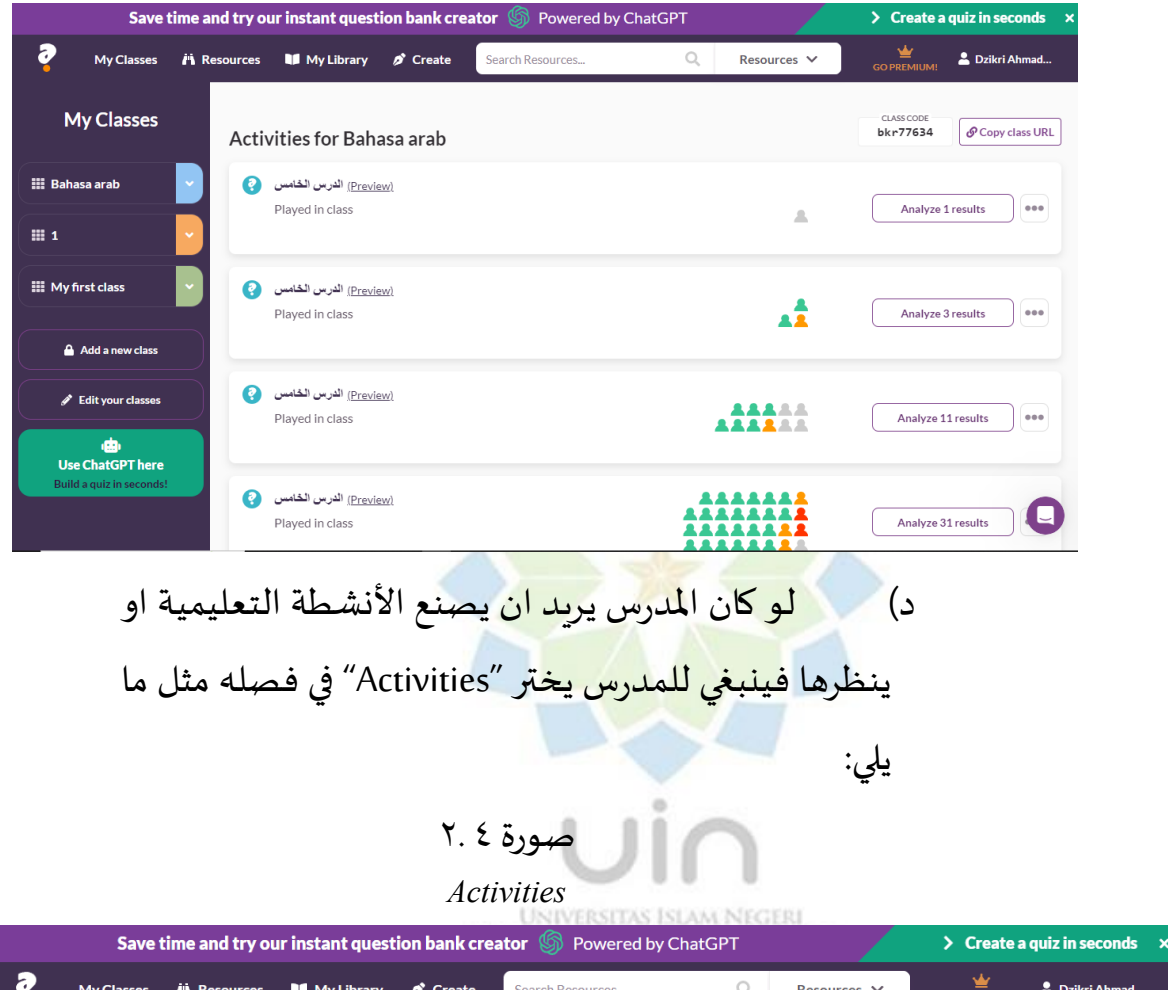

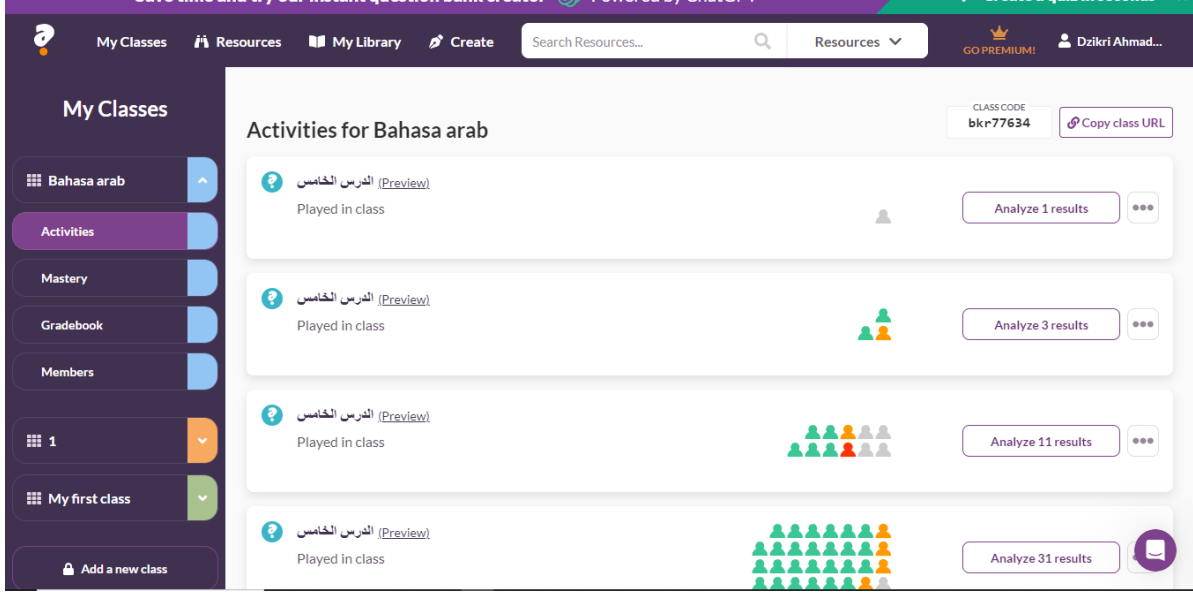

# ه) لو كان المدرس يريد ان ينظر نتيجة التلاميذ, فينبغي للمدرسيختر"Gradebook "في فصله مثل ما يلي:

### صورة 5 0.

*Gradebook*

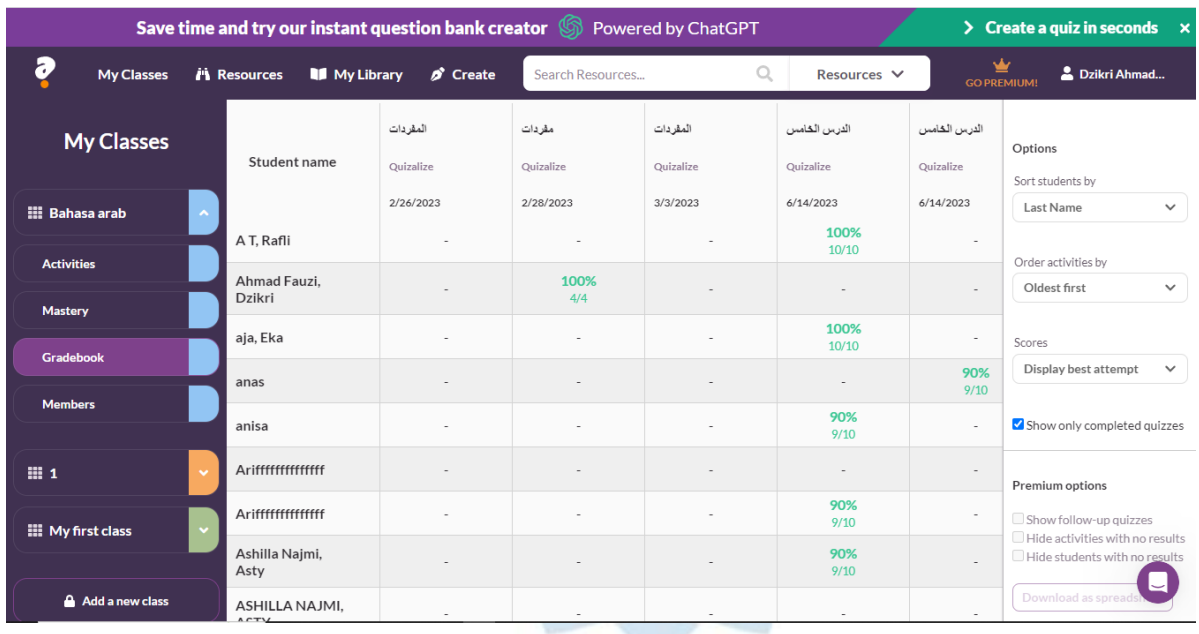

## و) لو كان المدرس يريد ان ينظر اعضاء الفصل فينبغي

للمدرس يختر"Members" في فصله مثل ما يلي:<br>المحمد المثل السلمان

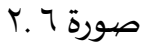

*Members*

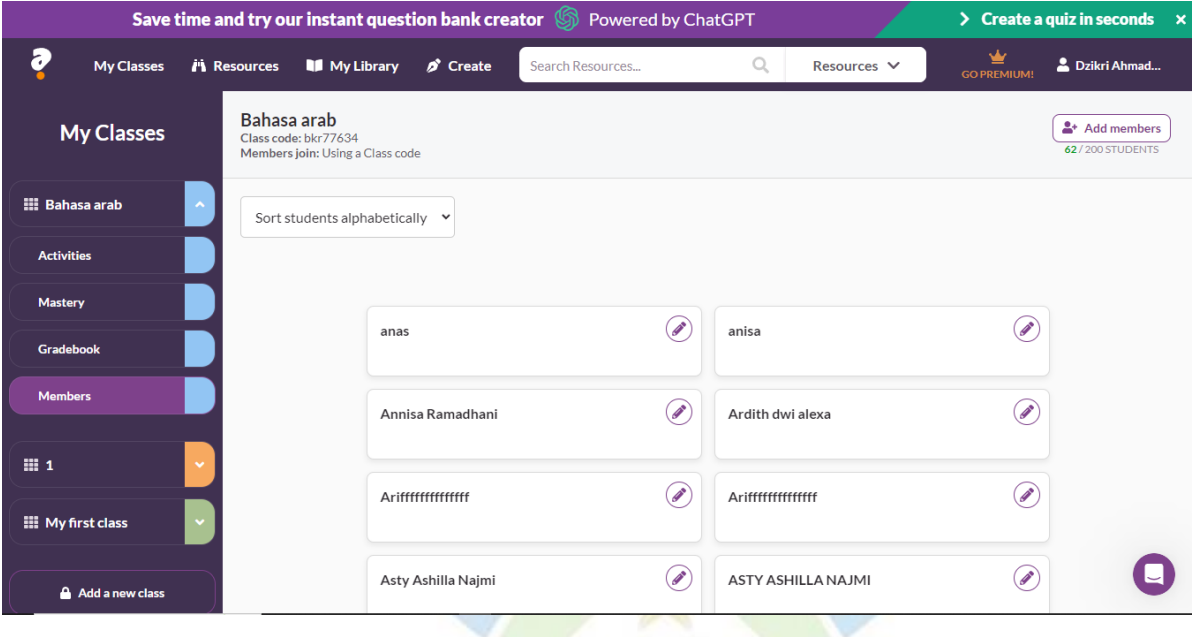

ز) لصناعة التمرن في هذه الوسيلة, اختر "Create" فيها

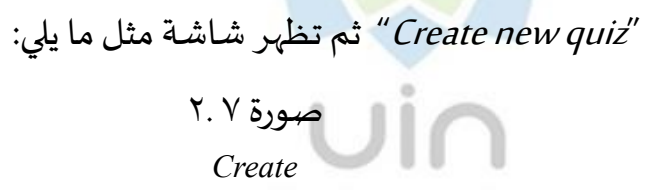

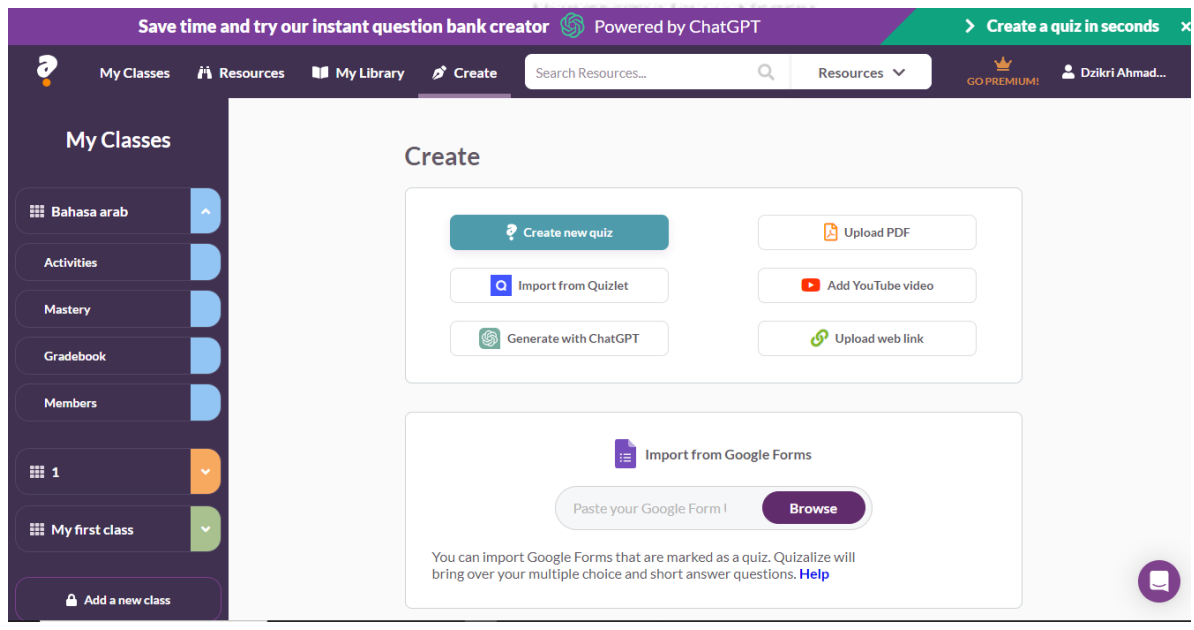

# ح) بعد دخول الى "Create new quiz" تظهر شاشة مثل ما يلي:

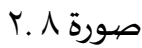

*Create new quiz*

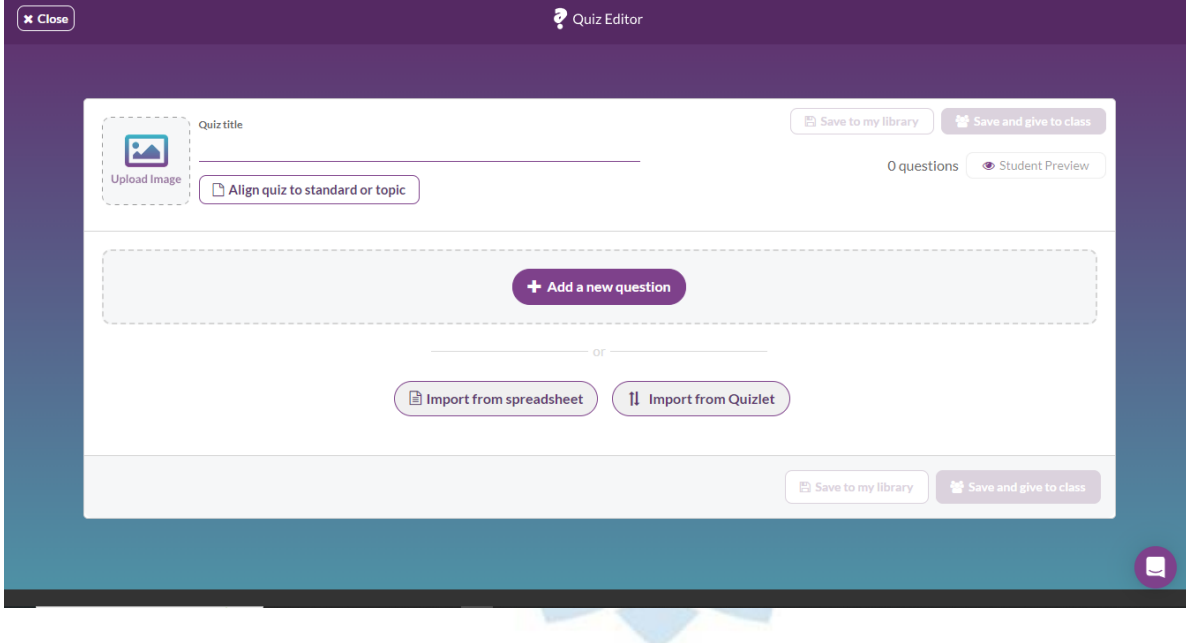

ط) ليعطي اسم الإمتحان فيها "Quiz title " و المدرس يستطيع لزيادة صورة في *"Upload Image"* كما يلي:<br>كما يلي الملك كليسة

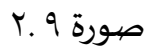

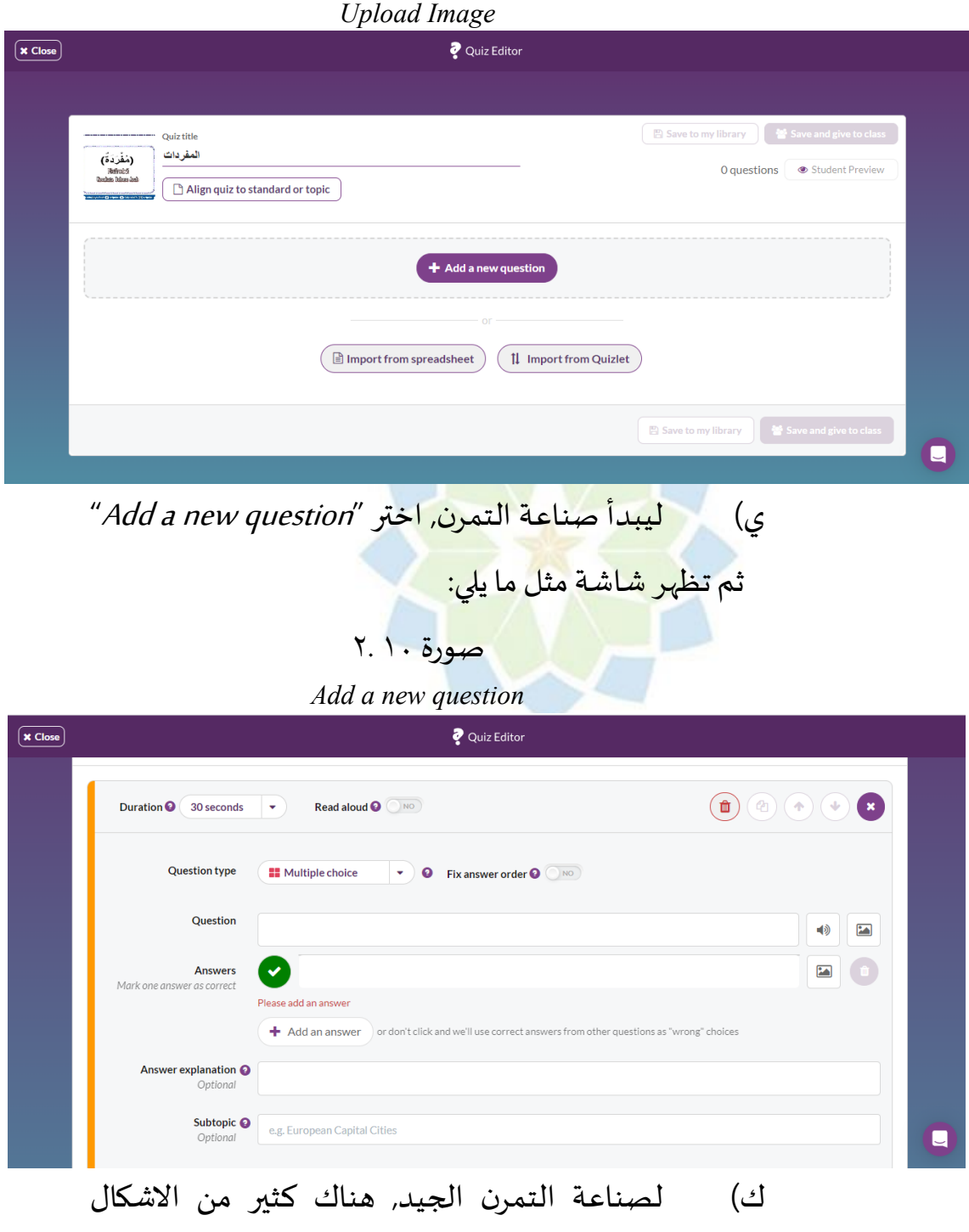

المختلفة منها: في "Duration" المدرس يستطيع لترتيب الوقت

صورة ٢.١١

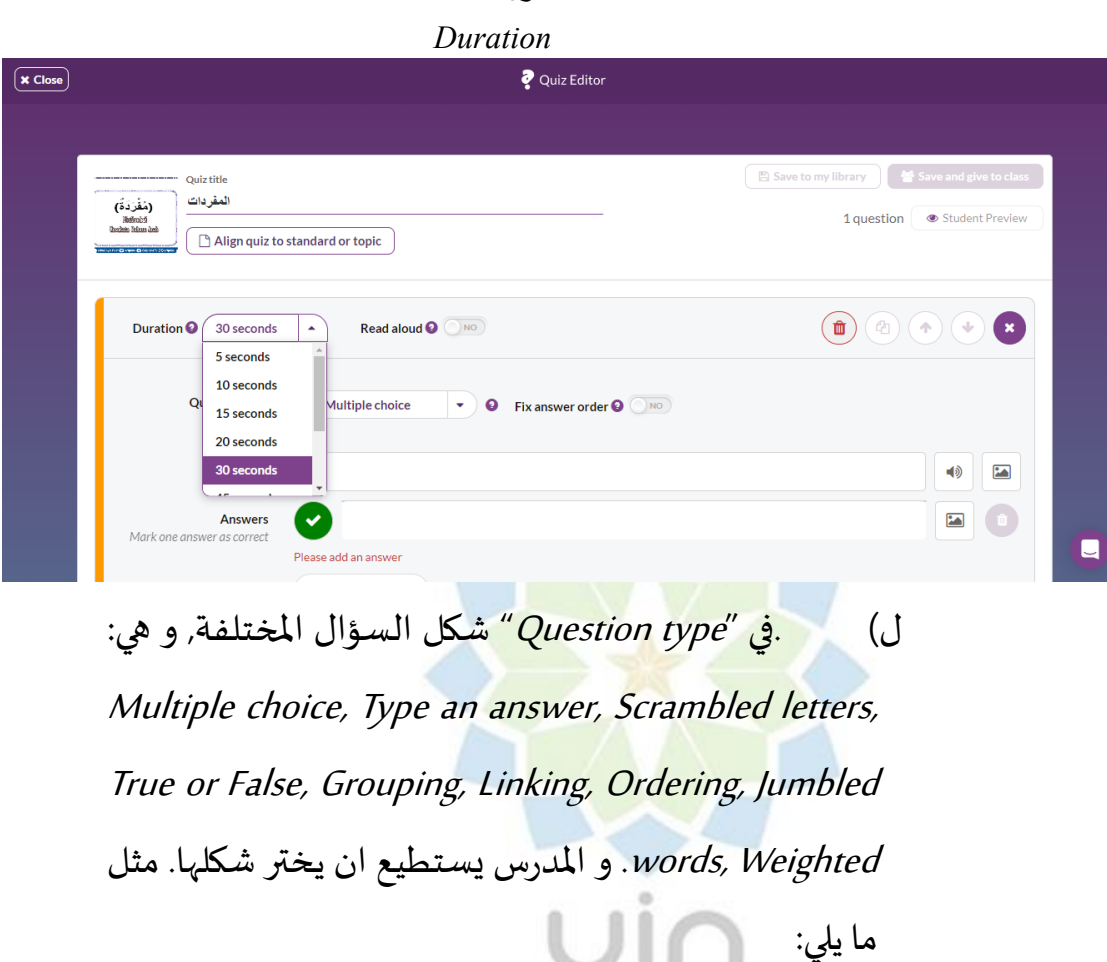

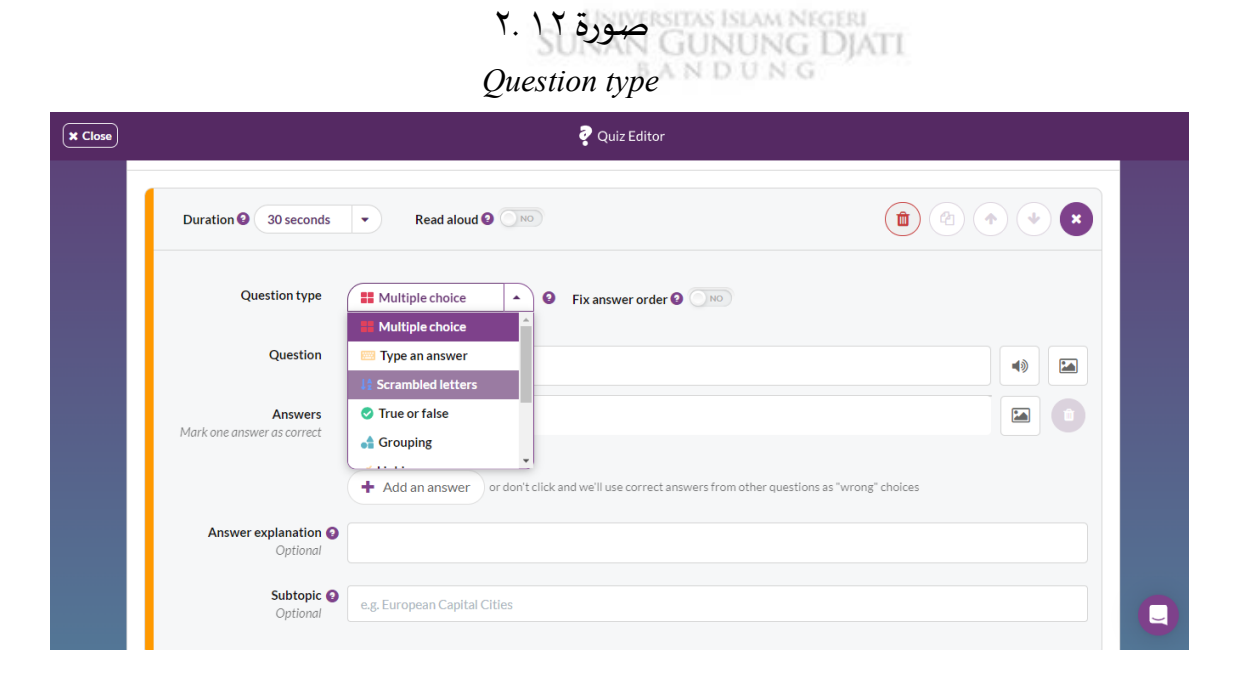

ما يلي:

 $\cap$ 

# م( "Questios "هيمكان السؤال وتستطيعزيادةصورة او صوت في السؤال, مثل ما يلي:

## صورة ٢.١٣

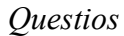

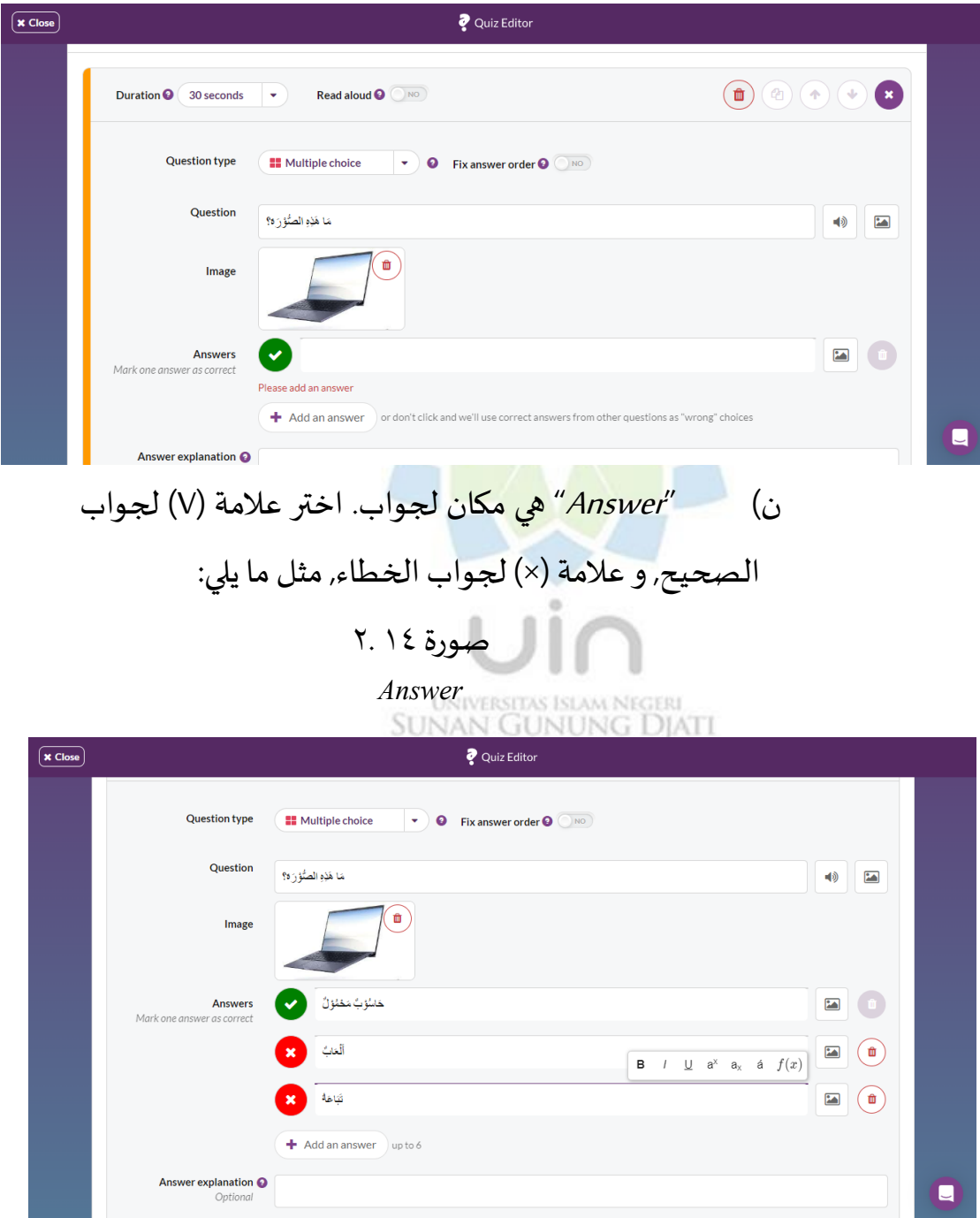

# س) اذا كان المدرس انتهى صناعة السؤال, اختر Add a" question new " لصناعة السوال األخرى, ثم تظهر شاشة مثل ما يلي:

#### صورة ٢. ٢

*Add a new question*

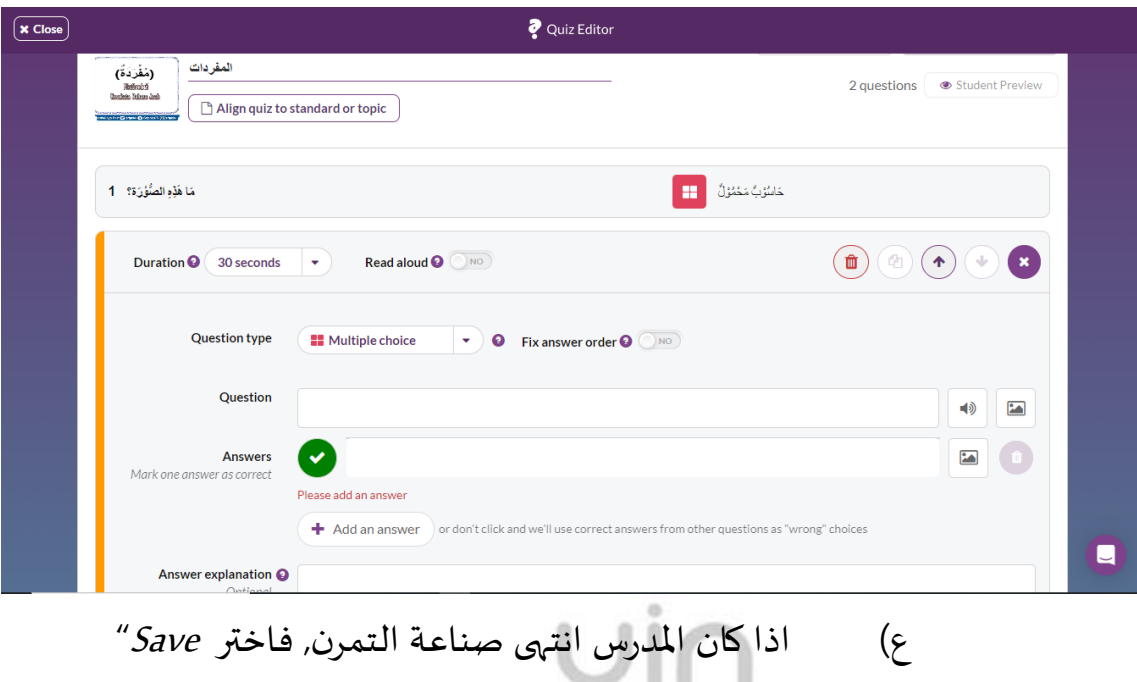

"and give to class ليعطي السؤال الى التلاميذ و اختر "Continue", ثم تظهر شاشة مثل ما يلي:

### صورة 05 0.

*Save and give to class*

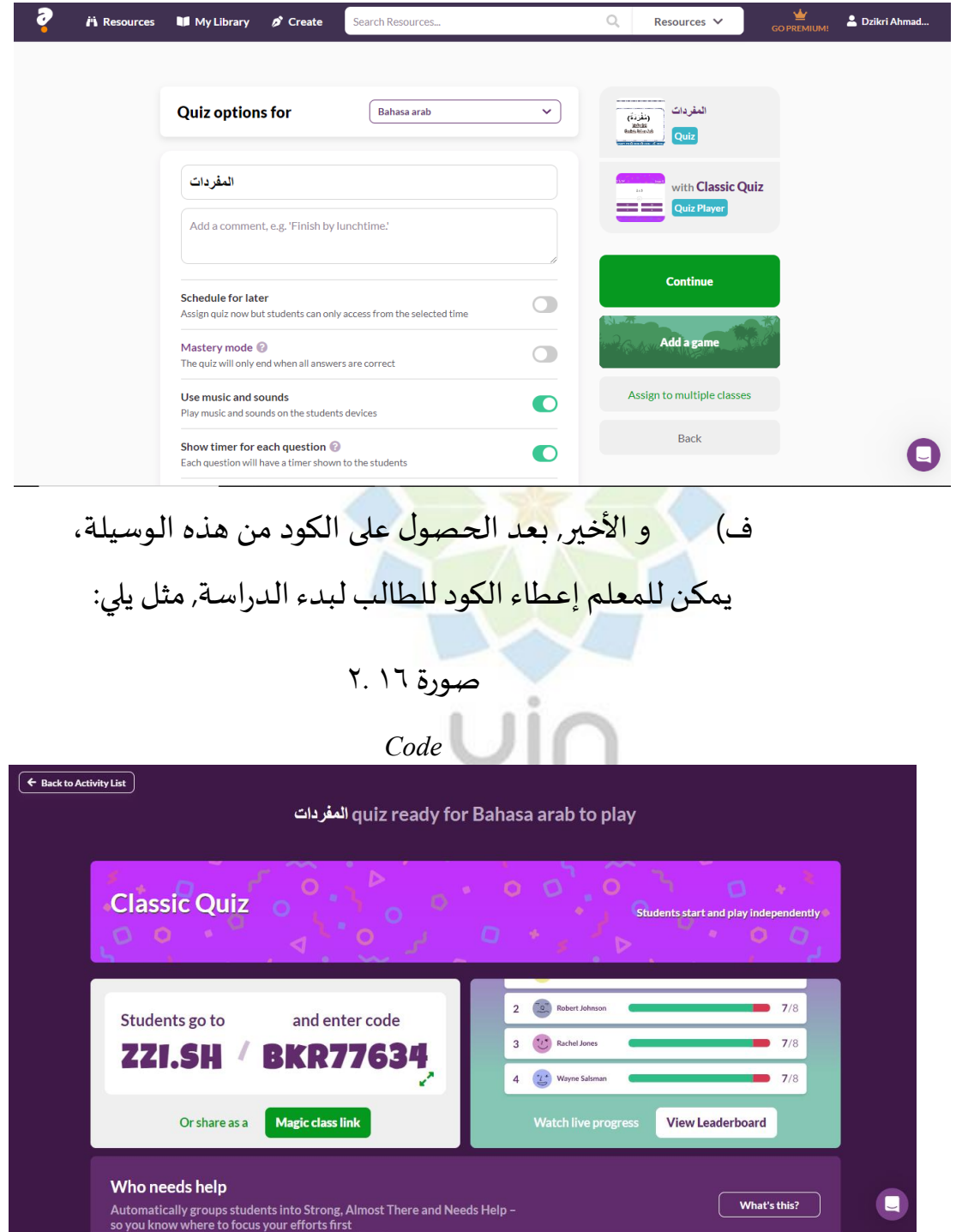

.0 خطوات استخدام وسيلة Quizalize للتالميذ أ. توجيه الجهاز للوصول الى https://www.quizalize.com/ حتى تظهر شاشة مثل ما يلي:

صورة 17 .٢

### Quizalize Homepage

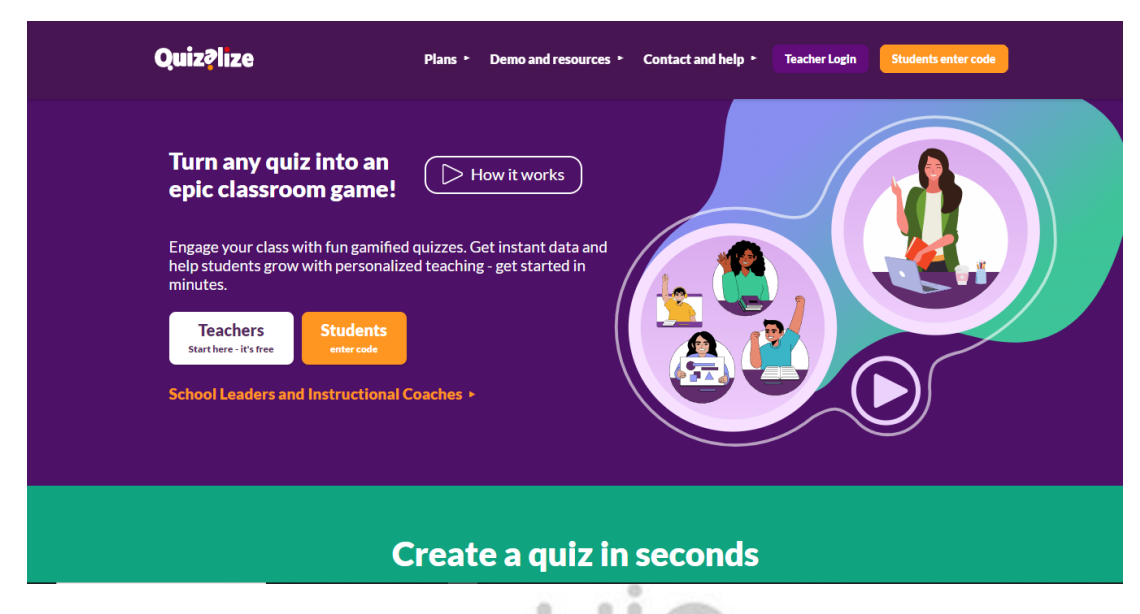

ب. إذا حصل التلاميذ على الكود من المدرس, فاختر Students'' "enter code ثم تظهر شاشة مثل ما يلي:

### صورة ٢.١٨

*Students enter code*

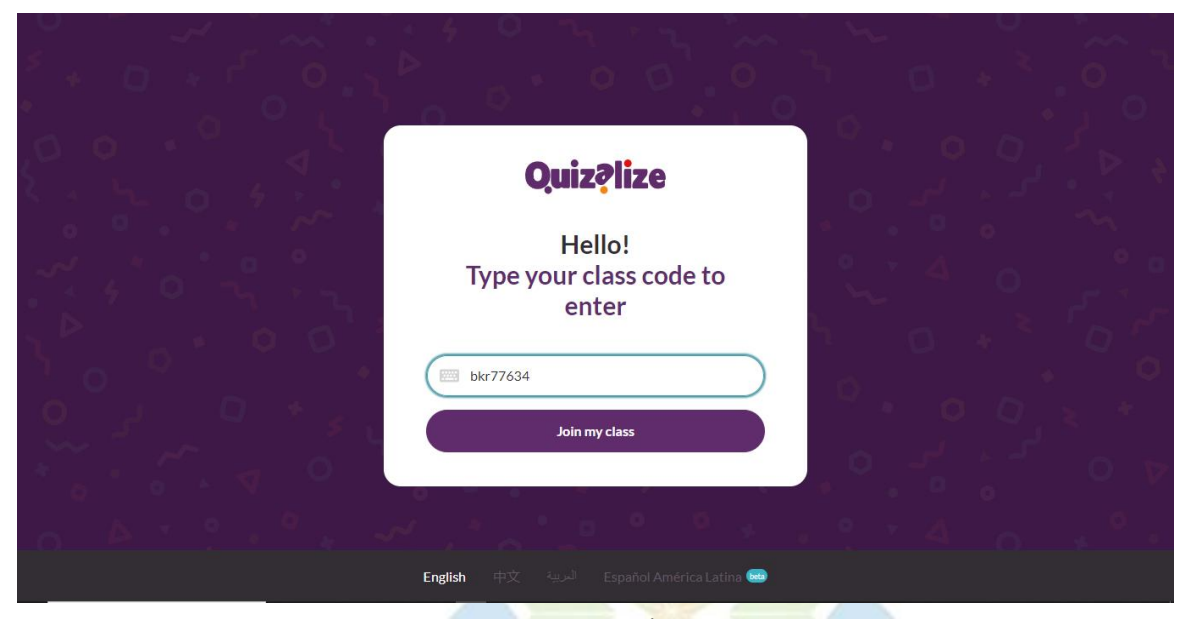

ت. بعد إدخا<mark>ل الكود الذي أعطاه المدر</mark>س، يقوم الطلاب بتسميته في

## العمود المقد<mark>م ثم اختر *"Create*", مث</mark>ل ما يلي:

صورة 02 0.

*Create*

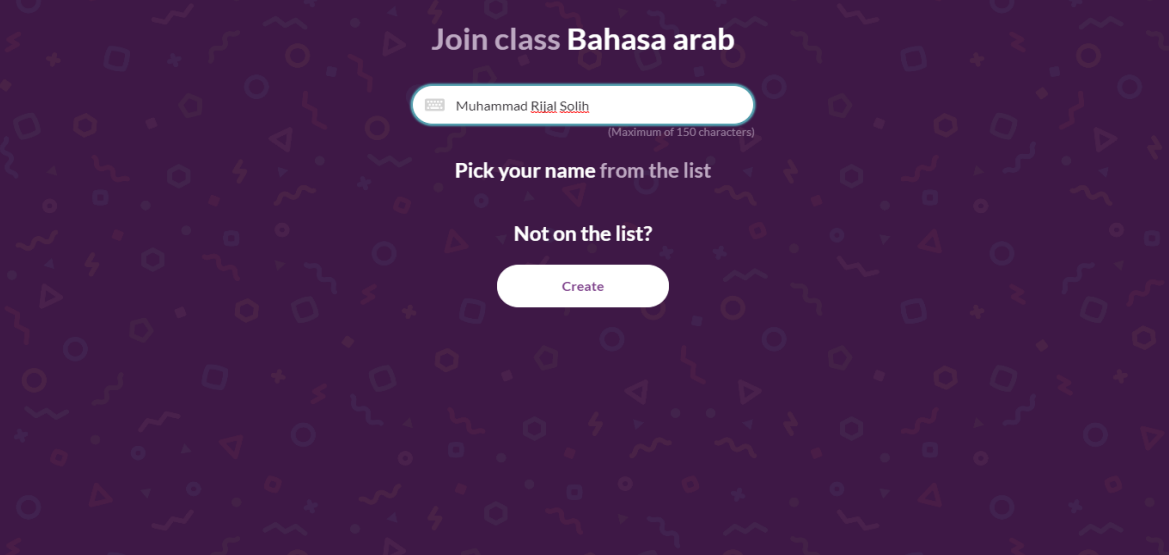

## ث. ثم اختر "Launch" في التمرين المقصود, مثل ما يلي: صورة 02 0.

*Launch*

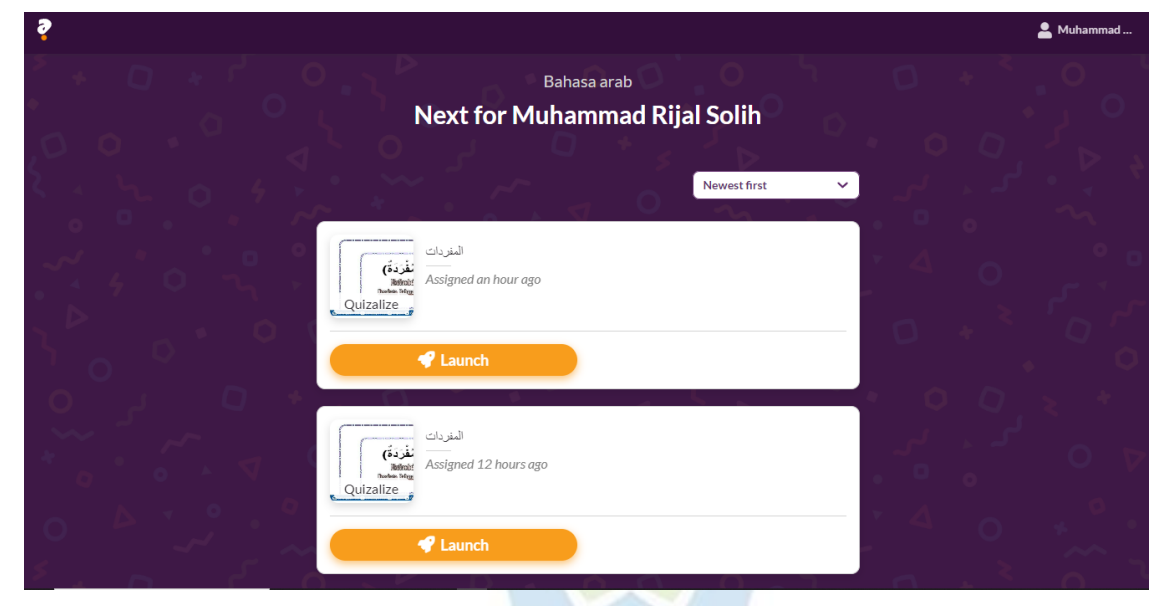

## ج. يمكن للطالب بدء التمرين املوجود في التطبيق, مثل ما يلي:

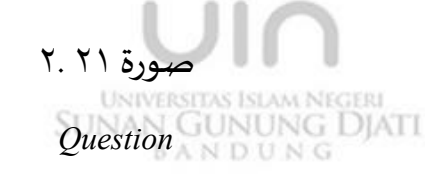

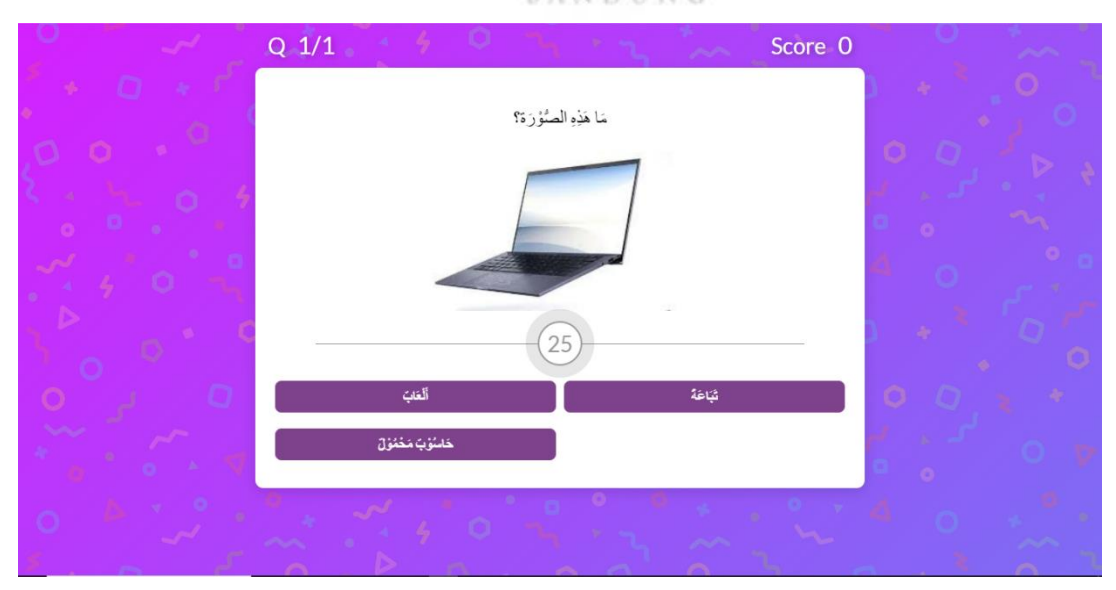

# ج. إذا انتهى التالميذ ان يعمل التمرين، يمكنه رؤية القيمة ويمكنه إعادة فحص النتائج التي تم القيام بها في "Check your result " ثم تظهر شاشة مثل ما يلي:

#### صورة ٢.٢

*Check your result 1* **Quiz Completed** 女女女 Your score 200 Well done! What do you want to do now? Check your results  $\blacktriangleright$  Save and Fini صورة 03 0. *Check your result 2* $\overline{C}$  Play again  $\equiv$  See all activities You got 100% (1/1) المفردات on July 13, 2023 11:03 PM

 $(100\% \text{ 1st try } \rightarrow 100\% \text{ 2nd try})$ Good job! You got the same number of questions correct as your best attempt so far. You've mastered this topic, so let's work on something else!  $\frac{1}{100\%}$ 2nd try<br>100%

#### صورة ٢.٢٤

*Check your result 3*

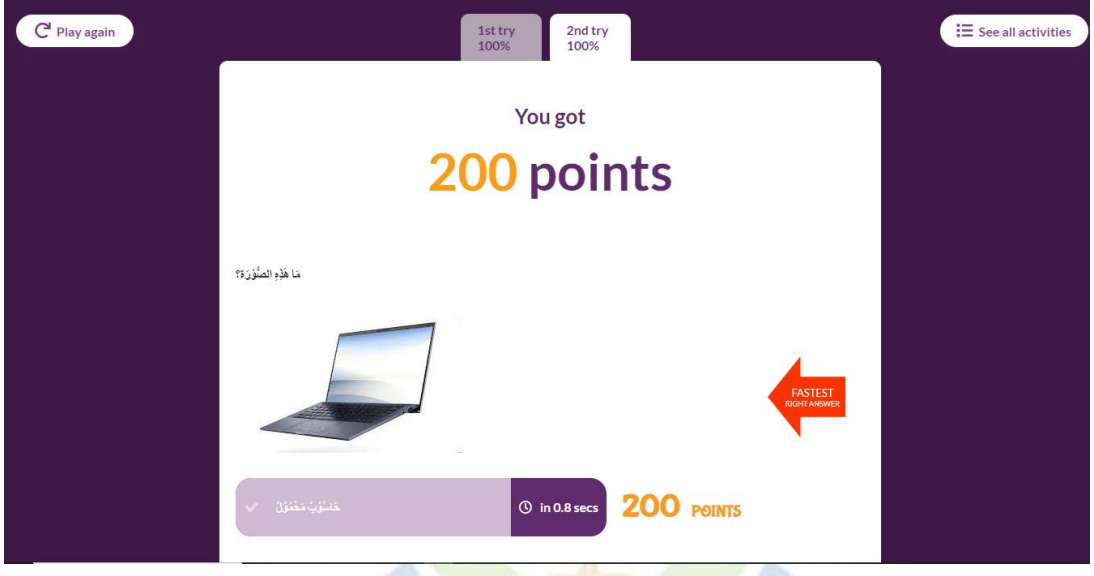

د. لخروج من هذه وسيلة, اختر "Lo<mark>g out"</mark> في اسم التلاميذ الذي يقع في أقصى اليمين, مثل ما يلي: صورة 05 0. *Log out*

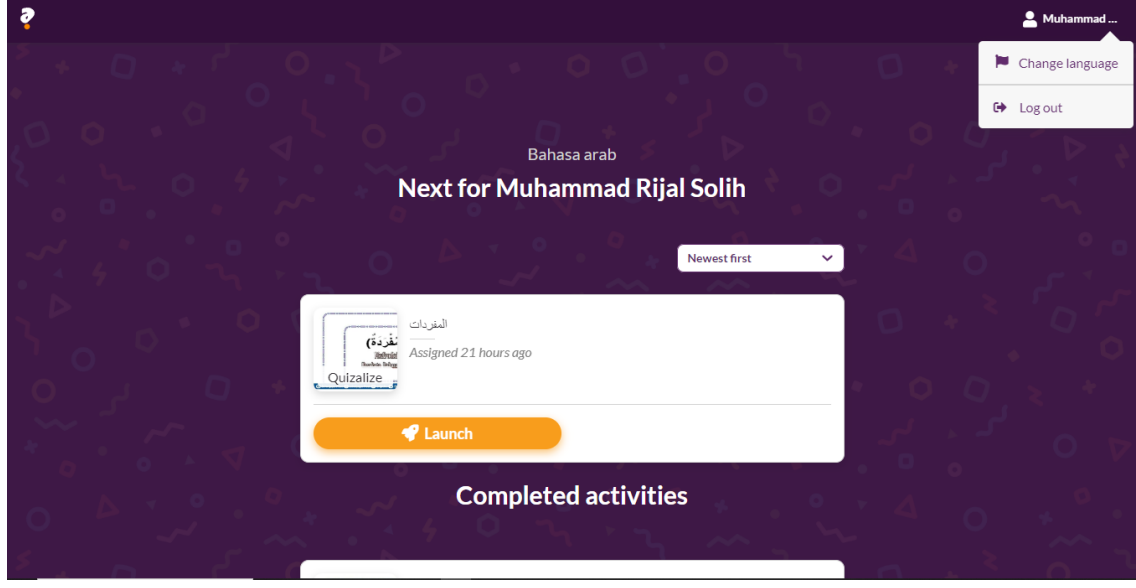

**الفصل الثالث:قدرة علىاملفردات**

.0 **القدرة**

أ. مفهوم القدرة

القدرة في الإنجليزية "competence" هي الكهاءة والقوة. وفي المعجم الإندونيس أن القدرة هي المهارة والاستطاعة والتعيين. إن القدرة- أساسا -معناها الاستطاعة أو الكهاءة . إن القدرة هي الكهاءة الأساسية والمهارة الخاصة في قضاء العمل املحصولة بالتربية.

القدرة هي قدرة الفرد على أداء مهام مختلفة في العمل. تتكون قدرة الشخص في جوهرها من مجموعتين من العوامل: القدرة الفكرية والجسدية. القدرة هي شرط يشير إلى عنصر نضج يتصل أيضا باملعرفة والمهارة التي يمكن اكتسابها من خلال التعليم والممارسة والمعرفة.

استنادا إلى بعض الآراء المذكورة السابقة. وبمكن استنتاج أن القدرة هي قدرة الفرد على أداء واجبات مختلفة في العمل الذي ينطوي على المعرفة والخبرة واملواقف التي تم الحصول عليها من خالل التعليم والتدريب واملعرفة UNIVERSITAS ISLAM NEGERI<br>SUNAN GUNUNG DJATI BANDUNG **ب. انواع القدرة**

قال بينجمينس. بلوم إن القدرة تنقسم إلى ثالثة أقسام، وهي: )Cognitive Ability/Kemampuan Kognitine(املعرفية القدرة( 0 القدرة المعرفية هي القدرة التي تشتمل على الأنشطة العقلية. وفقا بلوم وكلما يتعلق بأنشطة العقلية فيقال بقدرة المعرفية لقدرة املعرفية ست مراحل:

- أ. المعرفة (Knowledge (Pengetahuan وهي القدرة على تعريف الاصطلاح والأفكار والرموز وغير ذلك.
- ب. التطبيق (Application pengaplikasian) وهو القدرة على استخدام أفكار العامةوأساليب ومبادئ ونظريات في موقف جديد.
- ت. التحليل (Analysis Analisa ) وهو القدرة على تحديد املواد التي هي أصغر جزء والقدرة على فهم العالقة بين الأجزاء أو العامل والعوامل الأخرى.

ث. <mark>التوليف (Synthesis/perpada</mark>n) وهو القدرة على ا<mark>لتفكير وبكون العكس</mark> من عملية التفكير التحليل و<mark>التوليف</mark> هو إجماع الأجزاء أو العناصر منطقيا حيث يكون التوليف منظما ظاو شكلا جديدا.

ج. التقديم (Evaluation) وهو القدرة على النظر في جميع الأحوال أو القيمة أو الأفكار.

)Affective Ability/Kemampuan Afektion(الوجدانية القدرة( 0 القدرة الوجدانية هي القدرة التي تشتمل على أنشطة السلوك والقيم. يجمع Krathwohl القدرة الوجدانية في خمسة مراحل، وهي: أ. التسليم )Penerimaan/Reception )هو اإلحساس

في إقبال مثيرالخارجي كالمسألة والأحوال وغير ذلك. ب. الإستجابة (Response Reaksi) بمعنى "المشاركة Participate Effectively/Berpartisipasi ( "الفعالية

efektif secara )فاالستجابة هي قدرة الشخص على اشتراك نفسه فعالية في املواقع املعين ويفعل به بأحد الطرق.

ت. التقويم )Evaluasi/Evaluation )وهو إعطاء الجزاء لنشاط حيث تكون خسارة إذا لا يفعل به.

ث. التنظيم)Organisasi/Organization )هو اجتماع الخلافات حيث تكون قيمة جديدة ومجملة وتحملها إلى إصالح العام. ج. السلوكية (Behavioral / Perilaku ) هي الأنظمة

ا<mark>لتكامل بين جميع للشخص</mark> تؤثر على سلوك

الشخص.

)Motor Ability/Kemampuan Motori(الحركية القدرة( 3 القدرة الحركية هي القدرة التي تتعلق بمهارات أو القدرة الشخص على العمل بعد أن يتسلم التجرب املعين. **ج. العوامل املؤثرة في القدر**

عما يتعلق بالوظيفة الجسمية هي الحواس الخمسة, ولذلك يلزم على كل معلم أم يرعى و يحافظ حواس التالميذ الخمسة ويستطيع أن يقوم بوظيفتها تمام الوظيفة. هذا العمل لابد مراعاته أكثر من اللازم ليدافع نجاح التالميذ املحادثة .

.0 العوامل النفسية

ينقسم محبين شاه (۲۰۱۰ : ١٣٤ - ١٣٦) إلى خمسة أقسام:

أ. عامل الذكاء

املراد به على الوجه العام قدرة الجسمية لبعث التهيج والتعويد مع البيئة على أصوب الطريق. ب. عامل املوهبة

املراد بها على الوجه العام هي قدرة األساسية تملكها املرء للوصول على النجاح في المستقبل. ت. عامل الرغبة

المراد به هي المليل والاثارات الرفيعة الاستهاء القوي إلى شيء. وانطلاق من هذا الرأى فالرغبة عامل نفسى يشتمل على عامل السرور والاست<mark>طاعة في جودة تعلي</mark>م التلاميذ مثل إذا كان لتلاميذ الرغبة القوي<mark>ة في الإملاء فلابد أن يكون ا</mark>هتماما إليها أكبر من التلاميذ الآخرين فإن <mark>تركز الفكر والاهتمام الم</mark>ستمر إلى المادة ي*س*بب إلى زيادة نشاطات التلامي<mark>ذ وتحصل الإيجاز و</mark>القدرة المنشودة.

ث. عامل الدافعية.

املراد به الحالة الداخلية بالجسم إما جسم اإلنسان وجسم الحيوان الذي يدفعه إلى أداء فعل شيء في هذا التعريف أن الدافعية هي ما يرسل القوة.

وتنقسم الدافعية إلى قسمين، هما : الدافعية الداخلية والخارجية. فالدافعية الداخلية هي الحالة الواردة من نفس التالميذ التي تدافعه إلى نشاط التعليم كشعور رغبة. أما الدافعية الخارجية هي الحالة الواردة من خارج شخصية التالميذ التي تدافعه إلى نشاط التعليم كالثناء والهداية من والديهم واملدرسة وغيرها ذلك وعدم الدافعية ونقصانها يسبب إلى نقصانها نشاط التالميذ عند التعليم واملحادثة.

ج. عامل البيئة

وهي تنقسم إلى قسمين, وهما البيئة الاجتماعية في المدرسة تأثير نشاطات التلاميذ في التعليم كالمعلمين والموظفين والزملاء في الفصل يوجه المعلم والمواقف والهيئة والجذبية وبظهر الأسوة الحسنة ويجتهد في التعليم مثال االجتهاد في املحادثة الذي سيكون دافعية إيجابية تعليم التالميذ.

وأما العوامل غير الاجتماعية هي المدرسة والمسكن والمسجد وأدوات التعليم واألوقات التي يستخدمها التالميذ للتعليم. وهذه العوامل ذات أث<mark>ر كبير في مستوى نج</mark>اح التلاميذ في التعليم.

.0 املفردات

أ. مفهوم املفردات

المفردات هي م<mark>جموعة من الكل</mark>مات أو المفردات التي يعرفها شخص أو كيان آخر ، أو جزء من لغة معينة (حاريمورتي, ١٩٨٣: ١٣٧ ). املفردات هي مجموعات من الكلمات التي تشكل اللغة التي يعرفها الشخص و يستخدمها لترتيب الجملة أو التواصل مع املجتمع )وحي الدين , 0 . ٢ . ٢ . ٢ . حسب هورن ، المفردات هي مجموعة من الكلمات التي تشكل لغة إن دور المفردات في إتقان المهارات اللغوبة الأربع ضروري للغاية كما ذكر Vallet وهو أن القدرة على فهم هذه املهارات اللغوية تعتمد بشكل كبير على إتقان المفرودات. ومع ذلك ، فإن تعلم اللغة ليس مرادفًا لتعلم المفردات فقط. بمعنى امتلاك مهارات لغوية ، لا يكفي ً.<br>∙ٌ مجرد حفظ الكثير من المفردات (أفندي, ٩٦ : ٢٠٠٥ ).

**ب. أهداف املفردات** .0 إضافة مفردات جديدة من خلال دراسة المفردات لدينا على الأقل مدخرات خزانة جديدة يمكننا إنفاقها عندما نحتاج إلى تكوين جملة مثالية. ٢. تدرب على النطق الصحيح من خالل تعلم املفردات سنتعرف على كيفية نطقها بشكل صحيح من حيث مخرج الحرف والطول القصير إذا كان يمك<mark>ن فهمه من قبل الم</mark>ستمع. ٣. فهم المفرد<mark>ات الجديدة من حيث ال</mark>دلالة <mark>بعيدا عن ذلك، يمكننا</mark> أن نفهم معنى الكلمات التي لم تعرفها من <mark>قبل ، سواء </mark>من حيث الدلالة حتى لا تنخدع بوجود كلمة واحدة لها معاني كثيرة أو العكس. .4 قادر على تأليفها بلغة منطوقة أو مكتوبة على مستوى أكثر نضجا، يمكننا تطبيقه بلغة منطوقة أو مكتوبة عن طريق اختيار الكلمات الصحيحة واملنظمة، وذلك إلنشاء لغة يسهل فهمهاوكتابتها يسهل فهمها )مصطفى , 0200 ( **ت. أنواع املفردات** روسيدي أحمد ثيمة (٦١٦-٦١٧) ينقسم المفردات الى اربعة اقسام , تقسيم كل منها وفقا لواجباتها ووظائفها :

١. تقسيم المفردات في سياق المهارات اللغوية أ( املفردات لفهم )vocabulary understanding )لإلستماع او القراءة. ب) المفردات للكلام (speaking vocabulary). في الكلام، يحتاج استخدام املفردات الصحيح للعادية او املوقفية. ت) المفردات للكتابة (writing vocabulary). في الكتابة، تتطلب الكتابة اختيار المفردات الصحيح لتجنب سوء الفهم لقارئ. ث) المفردات المحتم<mark>لة. هذا</mark> النوع يتكون من مفردات سياقية ويمكن تفسير ذلك وفقا لسياق البحث. ٢. تقسيم المفردات في المعنى أ) المفردات الأساسية(content voca<mark>bulary</mark>). هذه المفردات هي المفردات الأساسية التي تشكل الكتابة في صحيحة. مثل : األسماء واألفعال ، و غيرهما. ب) المفردات الوظيفية(function words). هذه المفردات التي تربط وتجمع المفردات والجمل معا لتشكل رفّا رفيعا من ֦֧֦֧֦֧֦֧֦֧֦֧֦֧֦֧֦֧֦֧֦֧<br>֧֧֦֝֬֝֓֝֬֝**֦** . ֦֧֦֧֦֧<br>֧֝֝֝֝֝֝֝֝֝֝֝֝ الكتابة. مثل : حرف الجرّ. ت) المفردات المجتمعة (cluster words). هذه المفردات هي مفردات ال يمكن أن تقوم بمفردها, و تجمع مع املفردات أخرى حتى تشكل معنى مختلفة. مثل : رغب عن و رغب في.

.3 تقسيم املفردات في خصائص أ) المفردات الواجب (service words). هي تستخدم للدلالة على الواجب. في مجاالت الحياة الرسمية و غير الرسمية.

ب) المفردات الأساسية الخاصة (special content words). وهي مجموعة من املفردات التي يمكن أن تحول املعنى إلى معنى محدد وتستخدم في مجاالت معينة. ٤. تقسيم المفردات في الاستخدامها أ) المفردات النشطة (active words). المفردات التي تستخدم في مجموعة متنوعة من الخطاب. ب) المفردات السلبية (passive words). وهي المفردات التي تصبح مفردا<mark>ت الفرد لكنه</mark> نادرا ما استخدمها (وحي الدين ,  $(\gamma, \gamma, \gamma, \gamma, \gamma)$ ث. مؤشرات تعليم <mark>المفردا</mark>ت مؤشرات تعليم ا<mark>لمفردات</mark> يم<mark>كن وص</mark>فها بأنها ثلاثة أنواع: ١. وكان التلاميذ قادرين على قراءة النص بطريقة صحيحة. القراءة هي مؤشر مهم للغة خاصة ألولئك الذين يدرسون اللغة الأجنبية, العربية لها حرف مختلف عن اللاتينية و نطقها مختلف, في اللغة العربية هناك مصطلح مخرج او مكان الخروج الحروف, أحد األشياء الرئيسية في تعلم اللغة العربية هو تعلم الحروف. ٢. كان التلاميذ قادرا على تحديد معنى المفردات. والقدرة على تحديد المفردات ضرورية لأنها مفيدة في استخدام القاموس العربي, بعد ذلك فهم معنى المفردات من كل

الكلمات.

.3 كان التالميذ قادرا على استخدام مفردات في جملة2

وبعد فهم معنى كل مفردات, وبالتالي تحقيق ذلك من خالل تطبيق المفردات في الأنشطة اليومية (ريزى, ٢٠٢٣).

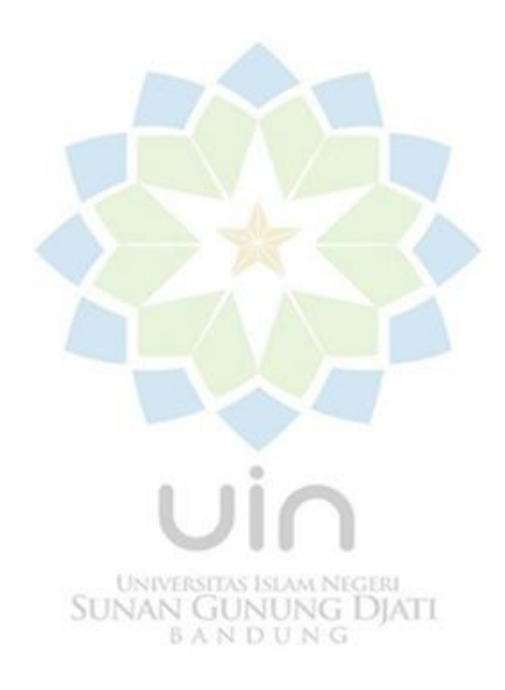